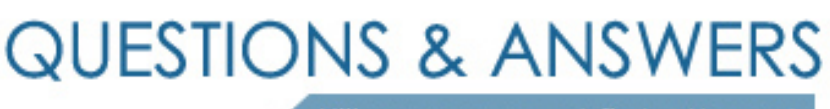

Kill your exam at first Attempt

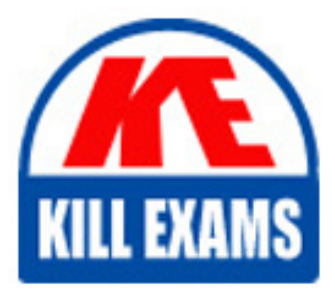

000-421 Dumps 000-421 Braindumps 000-421 Real Questions 000-421 Practice Test 000-421 dumps free

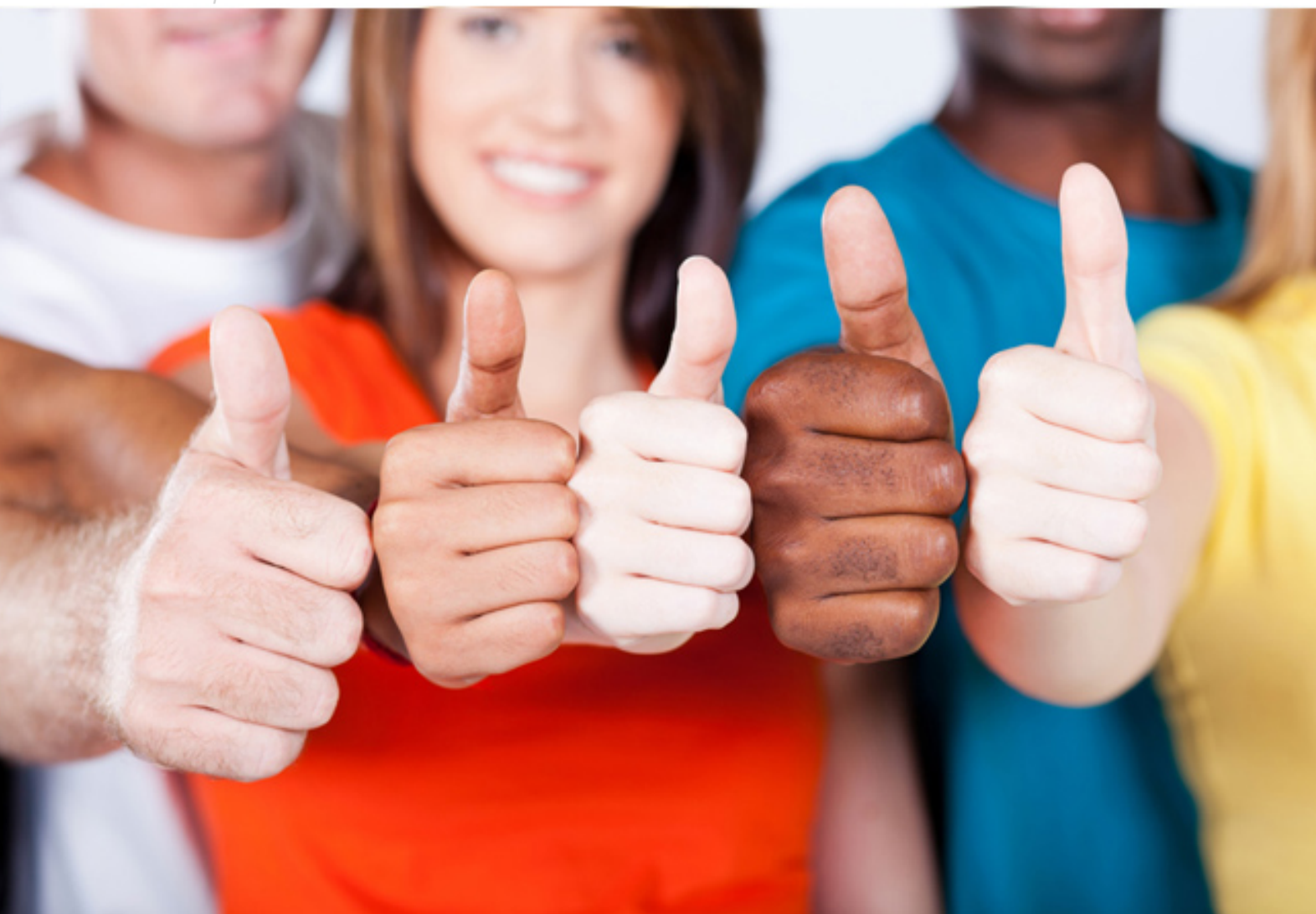

# **000-421 IBM**

InfoSphere DataStage v8.5

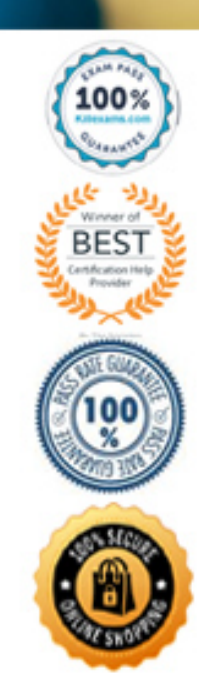

C. The Short job description field displays on log summary lines within Director client.

D. The Short job description field will appears in job log when \$APT\_PM\_SHOW\_PIDS is set.

#### **Answer:** A, D

#### **QUESTION:** 181

An important top level Job Sequence has been modified. It controls a process flow consisting of sub Job Sequences, Routines and Parallel Jobs. You must set up a new project to test the top level Job Sequence. You are not allowed to move any repository objects that are not impacted by the top level Job Sequence. What two options would identify only the repository objects impacted by the change made to the top level Job Sequence? (Select two)

- A. Repository Advanced Find Where Used
- B. On Export check Include dependencies of
- C. Click Impact Analysis Icon on Designer Client Toolbar.
- D. Select the top Level Job Sequence and Dependency of (deep).

## **Answer:** A, B

#### **QUESTION:** 182

Which three DataStage elements allow you to create Shared MetaData? (Select three)

- A. DB2 Connector B. Oracle Connector
- C. Dataset stage
- D. Sequential file stage
- E. DataStage table definition

**Answer:** A, C, E

# **QUESTION:** 183

You would like to run a particular processing job within a job sequence for each weekday of the week. How could you do this? (Select two)

A. Set the frequency property in the job scheduler to weekdays only.

B. Call a routine in the job sequencer that starts the processing job for each day you would like to process.

C. Have a parameter set that contains the days of the week you would like to process and routine to parse the days of the week contained in the "day" parameter.

D. Start Loop and End Loop activity stages on the job sequencer canvas where you loop through the days and pass a value for each day into the job via parameter.

**Answer:** A, D

# **QUESTION:** 184

You have finished changes to many Jobs and Shared containers. You must export all of your changes and integrate them into a test project with other objects. What are two ways to select the objects you changed for the export? (Select two)

A. Sort the jobs by timestamp.

B. Use Multiple Job Compile to locate objects that need to be compiled.

C. Select a folder in your repository tree,right click and choose "Objects that I last modified".

D. Using the advanced find dialog,specify in the last modified panel. the date range of the jobs and appropriate user name.

**Answer:** C, D

#### **QUESTION: 185**

What two data sources support direct lookups? (Select two)

A. DB2 B. ODBC C. Oracle D. Teradata E. SqIServer

**Answer:** A, C

#### **QUESTION: 186**

Your job uses the MQ connector stage to read messages from an MQ queue. The job should retrieve the message ID into the MessageID field and parse the payload into two fields: Name is to get the first ten characters, Description is to get the remaining characters. What will accomplish this?

A. First column is MessageID; select the WSMQ.MSGID data element for the Message ID field; column is Description as VarBinary 200; third column is Name as Binary 10.

B. First column is MessageID; select the WSMQ.MSGID data element for the Message ID field; second column is Name as Binary 10; third column is Description as VarBinary 200.

C. First column is MessageID as Binary 24; second column is Name as Binary 10; select WSMG. MSPAYLOAD data element; third column is Description as VarBinary 200; select WSMG.MSPAYLOAD data element.

D. First column is MessageID; select the WSMQ.MSGID data element for the Message ID field; second column is Name; select WSMG.MSPAYLOAD data element; third column is Description; select WSMG.MSPAYLOAD data element.

**Answer:** A, C

#### **QUESTION:** 187

Which three parallel job stages allow you to use partial schemas? (Select three)

- A. Peek stage
- B. Dataset stage
- C. Column Import stage
- D. Sequential File stage
- E. External Source stage

#### **Answer:** C, D, E

#### **Reference:**

http://pic.dhe.ibm.com/infocenter/iisinfsv/v8r5/index.jsp?topic=%2Fcom.ibm.s wg.im.iis. ds.parjob.dev.doc%2Ftopics%2Fr\_deeref\_Partial\_Schemas.html

#### **QUESTION:** 188

You are connected to a domain and must configure it for Source Code Integration. What are the two things that must be done to associate your DataStage repository with a source control system? (Select two)

A. From Designer Client choose TeamShare Project.

B. From Information Server Manager choose TeamImport.

C. From Information Server Manager choose TeamShare Project.

D. Create a source code control project with the same name as the domain. Choose Integrate Source Control.

#### **Answer:** B, D

#### **QUESTION:** 189

The Teradata Enterprise stage uses a distributed FastExport to access data. What is a limitation to distributed FastExport?

A. Multiple-AMP requests are allowed.

B. The use of the USING modifier is allowed.

C. Non-data access (e.g.,pseudo-tables like DATE or USER) is allowed.

D. Aggregates and most arithmetic operators in the SELECT statement are allowed.

# **Answer:** A

#### **Reference:**

http://pic.dhe.ibm.com/infocenter/iisinfsv/v8r5/index.jsp?topic=%2Fcom.ibm.s wg.im.iis.ds.parjob.adref.doc%2Ftopics%2Fr\_deeadvrf\_teraread\_Restrictions.ht ml

#### **QUESTION: 190**

A customer requests you to configure a Sequential File stage in a clustered environment. The stage must read a varying number of files each run in a single pass and append the name of the file the row was read from when an error occurs. What three steps are required to achieve this? (Select three)

- A. Specify multiple "File" properties.
- B. Specify File Name Column property.

C. Set environment variable \$APT\_SEQ\_FILE\_INCL\_FILENAMES.

D. Set environment variable \$APT\_IMPORT\_PATTERN\_USES\_FILESET. E. Specify a file pattern option along with a file name mask that captures entire file list.

**Answer:** B, D, E

# **QUESTION:** 191

Which requirement must be met to read from a database in parallel using the ODBC connector?

A. ODBC connector always reads in parallel. B. Set the Enable partitioning property to Yes. C. Configure environment variable \$APT\_PARTITION\_COUNT. D. Configure environment variable \$APT\_MAX\_TRANSPORT\_BLOCK\_SIZE.

# **Answer:** B

## **QUESTION: 192**

There is a requirement to load mainframe data with array columns having redefined fields into a flat file. How can the Complex Flat File

A. CFF does not support flattening for redefined fields.

B. Within CFF, use the Complex File Load Option window with "Flatten all arrays" option selected. CFF will handle flattening automatically.

C. Within CFF, use the Complex File Load Option window with "Flatten selective arrays" option selected. Select the array with redefine column(s) and click redefine check box option.

D. Select the Records ID tab on the Stage page. Select a record from the Records list. Select the column(s) with the redefine from the Column list. Within CFF, use the Complex File Load Option window with "Flatten selective arrays" option selected.

**Answer:** C, D

# **QUESTION:** 193

You are setting up a clustered environment. Each node in the cluster has public and private network adapters. The private network uses fast Ethernet. Which two statements are true? (Select two)

A. Host name alias is not allowed for conductor node.

B. You must use APT\_PM\_CONDUCTOR\_HOSTNAME variable for optimal environment.

C. Using the host names on the private network for 'fastname' makes better performance.

D. The client machines on the public network must use the host name for the engine on the private network to connect.

**Answer:** B, C

# **QUESTION:** 194

You are asked by your customer to collect partition level runtime meta-data for DataStage Parallel jobs. You must collect this data after each job completes. What two options allow you to automatically save row counts and CPU time for each instance of an operator? (Select two)

# A. \$APT\_PERFORMANCE\_DATA

B. \$APT\_PM\_PLAYER\_TIMINGS

C. Enable the job property "Record job performance data".

D. Enable the job property "Log report messages after each job run".

**Answer:** B, D

# For More exams visit https://killexams.com/vendors-exam-list

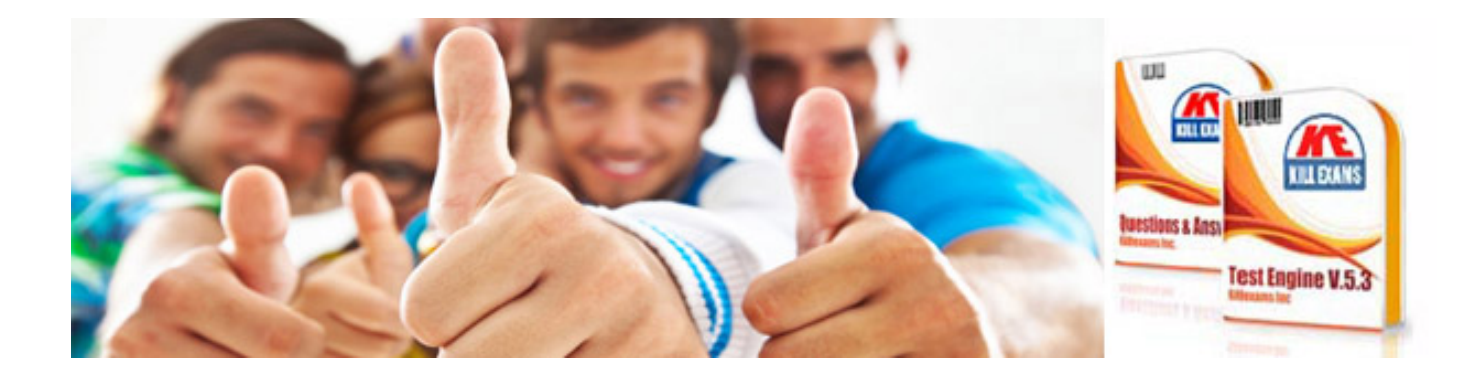

*Kill your exam at First Attempt....Guaranteed!*